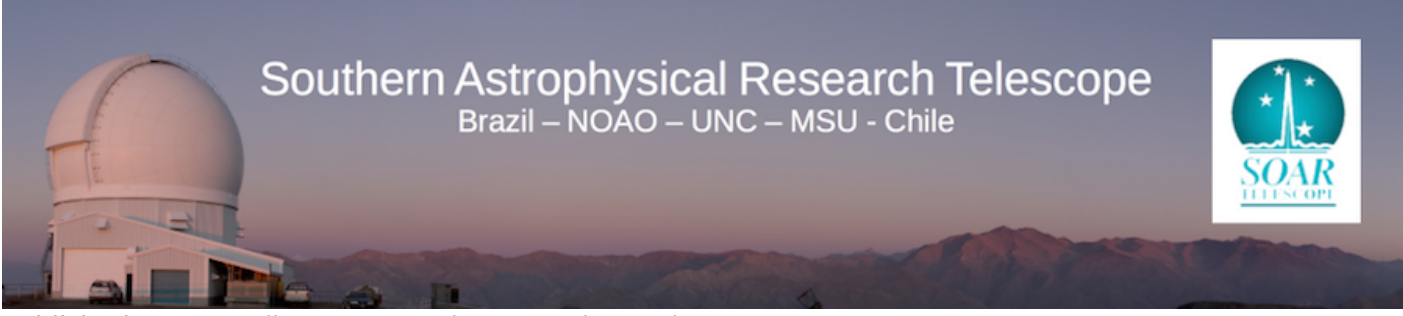

Published on SOAR ([http://www.ctio.noao.edu/soar\)](http://www.ctio.noao.edu/soar)

[Home](http://www.ctio.noao.edu/soar) > [Astronomers](http://www.ctio.noao.edu/soar/content/soar-astronomersobservers) > [Observing with SOAR](http://www.ctio.noao.edu/soar/content/observing-soar) > Visiting Astronomers Guide

# **Visiting Astronomer's Guide**

Rev. January 2019

#### **Introduction**

This guide describes logistical arrangements for Visiting Astronomers scheduled to observe at the SOAR Telescope. Any questions and booking requests should be addressed to your Visit Coordinator:

**NOAO & Chilean Visitors:** Ximena Herreros ([xherreros@ctio.noao.edu](https://mail.google.com/mail/?view=cm&fs=1&tf=1&to=xherreros@ctio.noao.edu) [1]) Phone: +56-51-2205215

> All Others: Marcela Urquieta [\(murquieta@ctio.noao.edu](https://mail.google.com/mail/?view=cm&fs=1&tf=1&to=murquieta@ctio.noao.edu) [2]) Phone: +56-51-2205323

The SOAR Telescope is located on Cerro Pachón at an altitude of 2,738m, some 400m from the Gemini South telescope, and 12Km from Cerro Tololo. The map in [this link](http://www.ctio.noao.edu/soar/sites/default/files/images/SOAR_map_Hotel.jpg) [3] shows the locations of SOAR, Gemini-South, and the dining and dormitory facilities on Cerro Pachón. Should you need information regarding: Visa requirements to enter Chile, Currency, Customs Procedures, Travelling to La Serena, Taxis and Buses in Santiago and Arrival in La Serena, please goes to the following link <http://www.ctio.noao.edu/noao/content/Visiting-Astronomers-Travel-Guide> [4]

#### **Before your Observing Run**

- 1. Read through the [CTIO Visiting Astronomer's Travel Guide](http://www.ctio.noao.edu/noao/content/Visiting-Astronomers-Travel-Guide) [4]
- 2. Please plan ahead and **contact your [Scientific Staff support](http://www.ctio.noao.edu/soar/content/soar-staff) [5] a least 3 weeks before your observing run**, so you can discuss your particular instrumentation needs, and requirements for supporting your observations.
	- i. If your time was allocated through NOAO or the Chilean TAC, your contacts are the following:
		- **Goodman:** [6]Sean Points, Regis Cartier or Alfredo Zenteno
		- **[SOI](http://www.ctio.noao.edu/soar/content/soar-optical-imager-soi) [7]:** Sean Points
		- **[SAM](http://www.ctio.noao.edu/soar/content/soar-adaptive-optics-module-sam) [8]:** Andrei Tokovinin or Cesar Briceño
		- **[SPARTAN](http://www.ctio.noao.edu/soar/content/spartan-near-ir-camera)** [9]: Jay Elias
- **OSIRIS** [10](no longer offered)
- ii. If your time was allocated through the Brazilian TAC, then your Support Scientist for any of the SOAR instruments is Tina Armond.
- iii. If you are observing through time allocated to the University of Carolina at Chapel Hill (UNC) or to Michigan State University (MSU), the person in charge of SOAR at your department will provide you with the appropriate support.
- 3. Submit your [Instrument Setup Form](http://www.ctio.noao.edu/SOAR/Forms/INST/setup.php) [11] at least 2 weeks before your observing run
- 4. Depending on the instrument and type of observations you will also need to submit special, critical information well in advance:
	- i. If you will be observing *with SAM you need to submit your target list at least 2 weeks* **before your scheduled observations**, so that we can submit to the US Laser Clearing House the request for authorized time windows in which each object can be observed with the SOAR Laser Guided Adaptive Optics System
	- ii. If you will be observing *with the Goodman Multi-Slit Object (MOS) mode, you need to submit your mask configurations with at least 1 month ahead* of your scheduled observations.
- 5. Contact the CTIO Computer Support staff for setting up your laptop and any other device you plan in connecting to the SOAR and Pachón wireless network (see the [CTIO Visitor's Computer](http://www.ctio.noao.edu/noao/content/Visitors-Computer-Guidelines) [Guidelines](http://www.ctio.noao.edu/noao/content/Visitors-Computer-Guidelines) [12])

New SOAR WiFi Policy. We have nearly used up the available addresses on the SOAR primary network, and therefore a new WiFi network has been installed. In order to keep the primary network open for critical applications, we request that people follow the guidelines listed below:

- Visiting astronomers and others should continue to submit their devices' MAC addresses. Your computer will be enabled to work on all SOAR networks as well as those at the Pachón hotel, on Tololo, and downtown.
- When at the telescope, please connect to the "NOAO Guest" network unless a direct connection to machines on the primary network is required. That is, the guest network is what should be used for checking e-mail, Skype with collaborators while observing, as well as more personal activities. The password is should be available in the control room; if not, just ask. There are enough addresses on the guest network to accommodate any reasonable number of devices; please remember that the [AURA conditions of use](http://www.noao.edu/cis/secbasics/cybersec/cybersecurity_and_acceptableuse.html) [13] apply on all AURA networks (Spanish [here](http://cissweb.ctio.noao.edu/cissweb/sites/default/files/NOAO_CyberSecurity_policy_Spanish2013.pdf) [14]). Note that from the quest network you **cannot** (at present) make a VPN connection to computers on the NOAO and SOAR internal networks, so if you need to work on your data or copy it to your laptop, you need to be on the restricted network (see below).
- The primary network is now called "SOAR Restricted". The password is available from your support scientist, day crew staff, or telescope operators.
- If you are engaged in more demanding tasks, it is OK to connect to the primary ("Restricted") network. In particular, visiting astronomers who are transferring data to take home may want to make a direct connection from a laptop. We only ask that you use reasonable judgment in doing so.

# **During your observing run**

On your first day, make sure to contact your Support Scientist and the Telescope Operator early on, so you can arrange with them the appropriate time to start your afternoon calibrations, and whether you need twilight observations.

Afternoon calibrations usually start at 4pm. In special cases, e.g. if very long calibrations are required, an earlier start may be arranged, but this requires special arrangements. Ask your Support Scientist.

Remember to fill in your **[End-of-Night report](http://www.ctio.noao.edu/SOAR/Forms/EON/Form.php?telescope=SOAR) [15]**before going to bed. **This is very important**, not only because it allows us to keep statistics on telescope use, downtime due to weather or technical issues, but mostly because only if we receive an early report on a technical problem, can we act promptly the next day to try and fix it and have you or the next observer ready for the next science night. Please note that if you have left the mountain and are no longer inside the CTIO network, you will need to connect through the VPN in order to access the Night Reports.

## **Transportation from La Serena to Pachón and back**

SOAR Visiting Astronomers are welcome to use the available carryall services to get to/from Cerro Tololo or Cerro Pachón; however, these **must** be requested in advance through the Visit Coordinator. The carryall trip from the La Serena offices to Cerro Pachón is about 1h45m. Please note that the carryall passes to Cerro Tololo to drop off/pick up passengers on the way to/back from Pachon.

## *For carry-all schedule [click here](http://www.ctio.noao.edu/soar/sites/default/files/documents/CARRYALL%20SCHEDULE_19.06.2017.pdf) [16]*

There is a sign up sheet for the carry-all in the AURA Reception and in the Pachón main dormitory unit entrance hall. Again, it would be wise to check your outgoing reservations.

#### **Arrival**

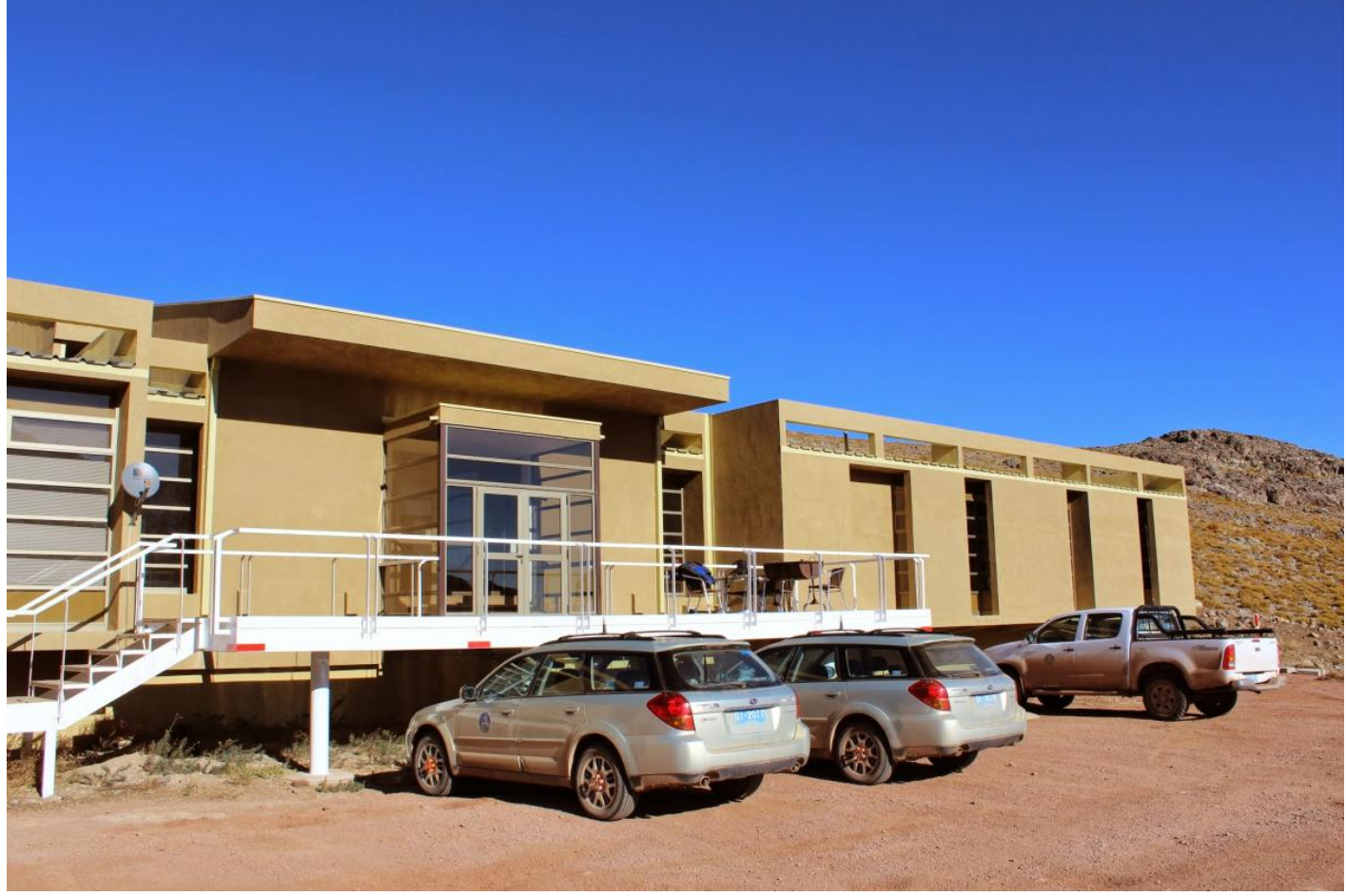

## **at Cerro Pachón and Accommodations**

Observers arriving Pachón from La Serena will be dropped off by the carry-all minibus at the main dormitory unit (picture on right). If your room was assigned there, head directly to the TV room located in the middle of the main dormitories hallway (go up the staircase upon entering the building). There the key hanger is located. The keys to your room (with your name on it) should be hanging there. If not, go and ask the kitchen staff.

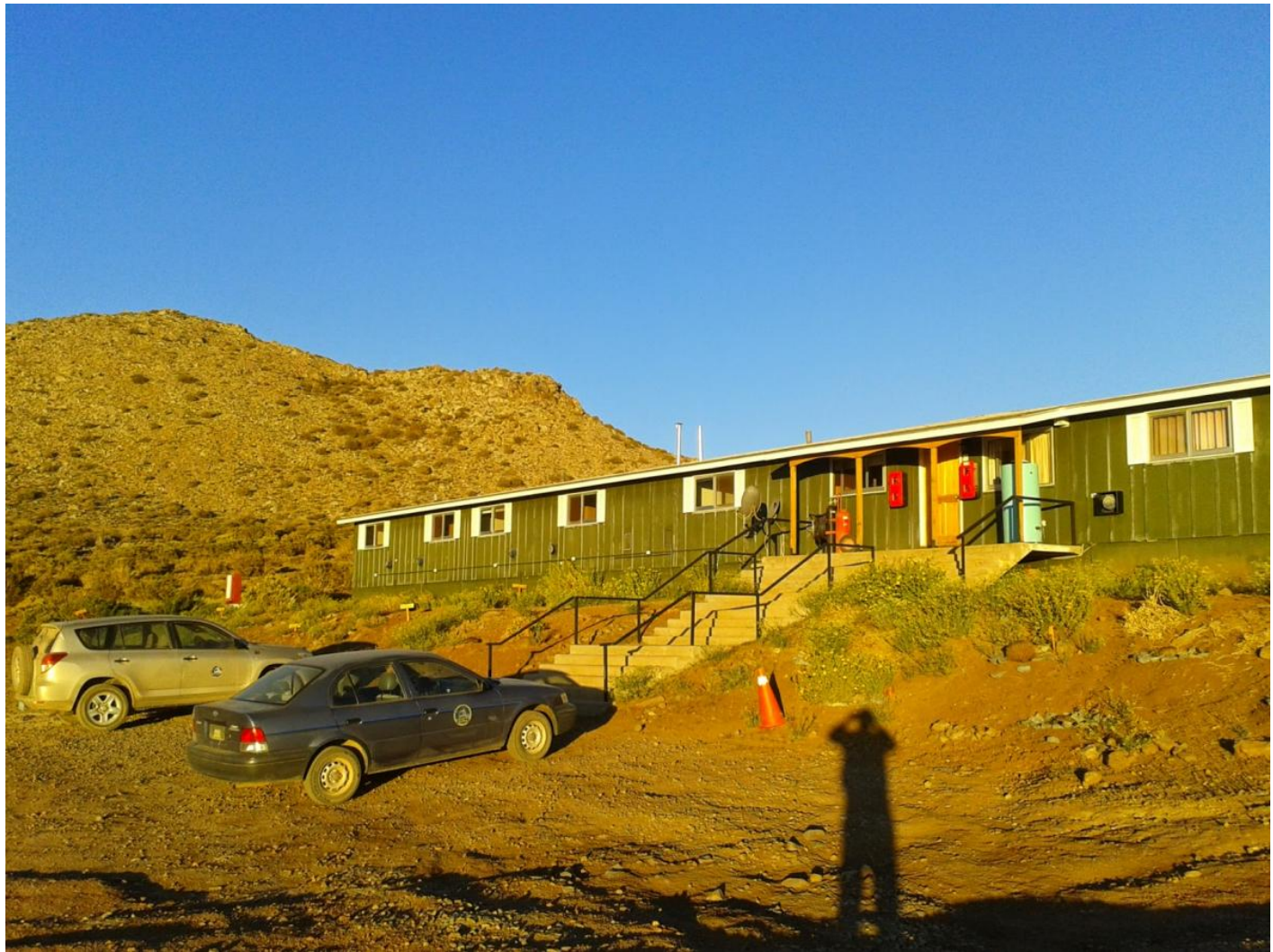

If you were assigned a room in the "20-unidades" dormitory extension (picture on right), then most likely your room keys will be in the main key board at the entrance of the dormitory unit.

Wireless and Ethernet wire connections are available in all dormitories, cables are supplied. Prior to your arrival you should have registered the mac addresses of any wireless devices you plan on using on the mountain, and should by now have the wifi name and password. Remember to carefully read and follow the [CTIO Visitor's Computer Guidelines.](http://www.ctio.noao.edu/noao/content/Visitors-Computer-Guidelines) [12]

There are 110V electricity sockets, North-American type outlets, an air humidifying system and air conditioning. A hair dryer is available in the bathroom and there is a security box in the closet for valuable items.

# **Room Service**

The dormitories and houses are cleaned on a daily basis. Every fourth day a thorough cleaning is carried out and bed and bath linen are changed. Should you need further services, please contact Mountain Assistant at 440.

## **Getting from the dormitory to the SOAR telescope and back**

Your Visit Coordinator will assign you a car to drive between the dormitories and the telescope (there is a 3-km distance between both places). Pick up the keys to your rental car from the Pachon Dining Facility at the start of your run, the car will be parked just outside that building. The vehicle should be returned to the same location at the end of your run, where the duty Cook will verify that the car and other items have been returned in good condition. Please only use this car to transport yourself within the mountaintop grounds. Taking the vehicle down the mountain is strictly forbidden. Never exceed the speed limits indicated along the road, and drive extra carefully, more so if there is snow on the ground. Be aware of other vehicles on the road, and note that often there are heavy machinery performing maintenance work. If in doubt, ask for and follow the advice and recommendations of the Telescope Operators; they have years of experience and training driving in this mountain under a variety of conditions. Any problems or mishaps with the vehicle should be promptly reported to your Visit Coordinator.

## **Dining on Cerro Pachón**

The dining hall is located in the main dormitory unit, and has a full fledged cafeteria service, with selfserve, buffet style meals every day, soft drinks machine, coffee, desserts. Should you require vegetarian meals or a special diet, please notify your Visit Coordinator in advance so that the kitchen can make the appropriate arrangements.

The new Meal Registration System uses tablets on which you can register for a meal either by entering your visitor ID number or your last name. The tables are located at the near self-service bar; it is important that you register your meal before serving yourself.

## Meal Schedule

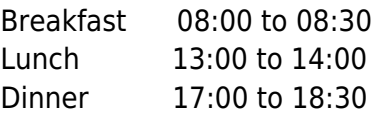

Night Lunch: At your lunchtime either on Tololo or Pachon, please fill out an order form to get your night lunch at Pachón and hand it to the kitchen staff. Your pack will be ready at dinner time.

## **Special Dietary concerns and precautions**

Should you require vegetarian meals or a special diet at Cerro Pachon, please notify your Visit Coordinator in advance so that the Kitchen can make the appropriate arrangements. While in Chile it is recommended that you eat only peeled or cooked fruits and vegetables. Seafood should only be consumed cooked.

## **Drinking Water**

Drinking water is safe at all the AURA-O facilities (La Serena, Tololo and Pachón). Elsewhere in Chile it is recommended that you drink bottled water.

# **Laundry**

There is an automatic washer and dryer outside the Tololo dining room. Please contact one of the kitchen staff or the janitor for detergent.

## **Charges & Payment Procedure**

Prior to the start of your observing run you will be given a Credit Card Authorization Form. This should be completed and sent by e-mail or delivered personally to your Visit Coordinator.

# **NOAO & Chilean Visitors:** Ximena Herreros [\(xherreros@ctio.noao.edu](https://mail.google.com/mail/?view=cm&fs=1&tf=1&to=xherreros@ctio.noao.edu) [1]) Phone: +56-51-2205215

**All Others:** Marcela Urquieta [\(murquieta@ctio.noao.edu](https://mail.google.com/mail/?view=cm&fs=1&tf=1&to=murquieta@ctio.noao.edu) [2]),

Phone: +56-51-2205323

The completion and return of this Credit Card Authorization form grants AURA-O Accounting (NOAO-S) the right to charge the card indicated by the visitor for services. This invoice will be subject to an e-mail confirmation from the visitor approving the charges.

## **Current Fees for Services**

Lodging at Hotel or 20 Units DormCLP\$ 46,467/night Motel Room in La SerenaCLP\$ 43,099/night MealsCLP\$ 14,172/per meal Carryall Service to/from Pachon CLP\$ 35,525/one-way ride Rental Car on Pachon CLP\$ 6,000/day

## **Emergency Services at Cerro Pachón**

A Paramedic staffs the first aid clinic, which operates in room #7 of the Pachón Hotel. Please dial # 577 for daytime assistance in case of illness or an accident, and for nighttime emergencies. If you suffer from a medical condition or are taking medicine regularly, be sure to communicate this to the Paramedic upon arrival.

## **Alcohol/Drugs**

Carrying and/or consuming alcohol or any kind of illegal drugs on the mountain is expressly forbidden under any condition or circumstance.

## **After your Observing Run.**

Please fill in the End-of-Run report which can be found on our web site, at **[this link.](http://www.ctio.noao.edu/soar/content/instrument-setup-forms-and-observing-reports) [17]** The End-of-Run is our way to know your assessment of the entire observing run experience, so it is very important you submit it. Feel free to add any comments you think appropriate. Also, please note that if you have left the mountain and are no longer inside the CTIO network, you will need to connect through the VPN in order to access the End-of-Run Reports.

# **To see the Key Telephone numbers for SOAR/CTIO Staff [click here](http://www.ctio.noao.edu/soar/sites/default/files/documents/Marcela/Key%20Telephone%20numbers%20for%20SOAR_190617.pdf) [18]**

**Source URL:** http://www.ctio.noao.edu/soar/content/visiting-astronomers-guide

#### **Links**

- [1] https://mail.google.com/mail/?view=cm&fs=1&tf=1&to=xherreros@ctio.noao.edu
- [2] https://mail.google.com/mail/?view=cm&fs=1&tf=1&to=murquieta@ctio.noao.edu
- [3] http://www.ctio.noao.edu/soar/sites/default/files/images/SOAR\_map\_Hotel.jpg
- [4] http://www.ctio.noao.edu/noao/content/Visiting-Astronomers-Travel-Guide
- [5] http://www.ctio.noao.edu/soar/content/soar-staff
- [6] http://www.ctio.noao.edu/soar/content/goodman-high-throughput-spectrograph

[7] http://www.ctio.noao.edu/soar/content/soar-optical-imager-soi

[8] http://www.ctio.noao.edu/soar/content/soar-adaptive-optics-module-sam

[9] http://www.ctio.noao.edu/soar/content/spartan-near-ir-camera

[10] http://www.ctio.noao.edu/soar/content/ohio-state-infrared-imagerspectrograph-osiris

[11] http://www.ctio.noao.edu/SOAR/Forms/INST/setup.php

[12] http://www.ctio.noao.edu/noao/content/Visitors-Computer-Guidelines

[13] http://www.noao.edu/cis/secbasics/cybersec/cybersecurity\_and\_acceptableuse.html

[14] http://cissweb.ctio.noao.edu/cissweb/sites/default/files/NOAO\_CyberSecurity\_policy\_Spanish2013.pdf

[15] http://www.ctio.noao.edu/SOAR/Forms/EON/Form.php?telescope=SOAR

[16] http://www.ctio.noao.edu/soar/sites/default/files/documents/CARRYALL%20SCHEDULE\_19.06.2017.pdf

[17] http://www.ctio.noao.edu/soar/content/instrument-setup-forms-and-observing-reports

[18]

http://www.ctio.noao.edu/soar/sites/default/files/documents/Marcela/Key%20Telephone%20numbers%20for%20SOAR\_190 617.pdf